## SVNP Newsletter, September, 2016

# INCLUDING MINUTES OF THE SEPTEMBER 8, 2016 MEETING

Wayne called the meeting to order by reminding the group that the October 13 program will be our next (approximately) semiannual member images night. The theme has been announced as "Feast or Famine – extremes of weather or climate". We're looking for images of drought or extremely wet conditions, heavy fog, desert or rain forest images, etc. Weather is always with us and extreme moments are not too hard to come by. Many possibilities suggest themselves, for instance, desert wildflowers, wildlife in extreme conditions, etc., whether presented as strict reportage, abstracts or pattern shots. Plan for up to five different images for discussion, as well as variants of some or all that show important intermediate post-processing steps.

#### **Call for Programs**

We currently have programs scheduled through December, 2016. Any suggestions you may have for programs – especially of a how-to nature – would be appreciated. Please call (978-443-9226) or email Wayne (wah@waynehallphotography.com) if you are willing to give a presentation yourself or if you know someone to recommend.

#### Group Show at United Parish of Auburndale

"The Nature of New England", our group exhibit at the United Parish of Auburndale, is up and running and will be open for viewing between 9AM and 3 PM Monday through Friday (or by appointment) through September 17. The work of 15 SVNP members is on display.

#### The Evening's Presentation

Stephen Gabeler gave an interesting demonstration of his photo editing workflow, currently made up primarily from three free programs. Steve uses a fourth, Adobe Photoshop Elements (paid), mentioned in passing, for its ease and reliability in printing. Steve uses Picasa for organizing, tagging and browsing but not for editing. A short explanation of this now-discontinued but stillavailable program may be found here:

#### https://en.wikipedia.org/wiki/Picasa

For image manipulation, Steve's workhorse is LightZone, one of the earlier software packages designed for nondestructive editing of raw, tiff and jpeg files. A brief overview of the package's operations and its history may be found here:

#### https://en.wikipedia.org/wiki/LightZone

A third free package, GIMP (GNU Image Manipulation Program), is a widely used, free, open source photo editor with a rich toolset, but Steve uses it primarily for its distortion correction abilities and little else. It has a reputation for a learning curve akin to Photoshop's. An overview of its history and abilities may be found here:

#### https://en.wikipedia.org/wiki/GIMP

One thing to note is that Steve often deals with immense tiff files produced by scanning medium format film. The ability of these programs to deal satisfactorily and successfully with such files speaks well of their competence, though free.

#### A Free Workflow - Notes by Stephen Gabeler

#### Picasa download:

http://filehippo.com/download\_picasa/

I primarily use Picasa as an organizer, sorter and viewer.

#### Picasa tutorials:

Google no longer supports Picasa, but Google around, there are many out there. Much of what you find is about features I never use.

#### Lightzone:

http://lightzoneproject.org/

#### Lightzone tutorials:

https://www.youtube.com/channel/UCGob3KtUcRJqz-GwA5Owbdg

http://lightzoneproject.org/forums/tips-and-techniques

I primarily use Lightzone for perceptual editing (color, value, & sharpening) and spotting scanned negatives.

#### GIMP:

https://www.gimp.org/

I use Gimp for lens distortion correction and perspective distortion correction. It has many features that I do not often use.

#### Gimp tutorials:

https://www.gimp.org/tutorials/

#### **Member Images**

Hendrik Broekman showed a series of wildlife photos shot during the summer of 2016 either on dog walks or kayaking on the Sudbury River.

Ed McGuirk showed a selection of wildlife and landscape shots. One, head-on of an osprey lifting from a successful fishing expedition, was especially striking. A photo of a field in Lincoln at sunrise with ground fog also brought comment.

Terri Ackerman showed several images taken at the Missouri Botanical Gardens in St. Louis as well as two of fog on the Sudbury. Barbara Peskin offered a series of (mostly) bird photos, many from Machias Island.

Sue Abrahamsen displayed a slide show devoted to the bears of Lake Clark, Alaska with musical accompaniment ... Teddy Bears' Picnic, natch.

#### Member News

Congratulations to Stephen Gabeler, who writes, "I have been informed that I have had a piece accepted into the 17th annual Roddy competition at the Concord Art Association. The show will be up from Sept. 15 to Oct. 20 with an opening reception on Sept 15 from 6-8pm."

Wayne Hall and Terri Ackerman will be participating in the Sudbury Art Association's annual "Art Around Town" event October 15 and 16. Terri will be in the Town Hall in Sudbury Center, and Wayne will be next door in Sudbury's historic Grange Hall. Hours are 10-4 both days.

#### **Lower Garage Parking**

Although Newbury Court wants to extend hospitality to Sudbury Valley Nature Photographers to the greatest extent possible, there is concern that the Lower Garage is being opened unnecessarily for SVNP members on our meeting nights. Because Newbury Court is always concerned about security, if no one is using the garage, Newbury Court would prefer to keep it closed. If, however, SVNP members use it regularly or when the weather is bad — snow, rain, etc. — the garage can be opened at those times. Please let Betsy Moyer know (bmga@aol.com) your wishes. Newbury Court will be guided by the members' responses.

# SCHEDULE OF UPCOMING SVNP PROGRAMS

Oct. 13, 2016 Semi-annual Member Images Night

Nov. 10, 2016 Hendrik Broekman - Noise and Sharpening in

Lightroom and Photoshop

Dec. 8, 2016 Terri Ackerman – Making Abstract Art from

Nature Photos

Norm Shein - Sigma's Foveon Sensor

Technology

Please Note - All meetings are held on the 2<sup>nd</sup> Thursday of the month, at 7:00 pm, at the following location:

Community Room Newbury Court 80 Deaconess Road Concord, MA

Directions may be found at the link immediately below

http://svnp.homestead.com/files/Directions\_to\_Newbury\_Court.pdf

With security of the residents of Newbury Court in mind, the Lower Garage will only be open to entry from 6:15 to 7:15pm. Exit is always enabled.

## SVNP EXHIBIT CALENDAR

#### **Group exhibits**

| Ongoing           | Newbury Court - Community Room, 80<br>Deaconess Road, Concord, MA<br>rotating exhibit           |
|-------------------|-------------------------------------------------------------------------------------------------|
| July 18 – Sep. 18 | United Parish of Auburndale, Betty Meyer<br>Gallery - "The Nature of New England"               |
| November 1 – 30   | Raytheon Room, Wayland Public Library<br>Meet the Artists reception Sun. Nov. 6,<br>2:30 – 4:30 |

#### **Individual Member Exhibits**

SVNP members - please notify Wayne Hall (<u>wah@waynehallphotography.com</u>) of your upcoming individual exhibits for posting on the SVNP website.

| Date          | Member          | Exhibit Location                                                                                                    |
|---------------|-----------------|----------------------------------------------------------------------------------------------------|
| Ongoing       | Marijke Holtrop | Online Exhibit on the website of<br>the Friends of the Assabet River<br>National Wildlife Refuge<br>(http://farnwr.org/gallery.html) |
| October, 2016 | Barbara Peskin  | Nancy's Air Field Cafe,<br>Boxborough Rd. Stow, MA<br>Reception Oct. 23, 3:00-4:30pm                                                 |
| October, 2016 | Terri Ackerman  | Lincoln Library, Lincoln MA                                                                                                    |
| October, 2016 | Terri Ackerman  | Boxborough Library, Boxborough, MA – included in group show                                                                          |

#### An Invitation from your Editor

As you may have noticed, these newsletters have displayed a tendency to get longer. If having a meatier monthly read is of interest to you then, please, I invite you to send anything you may wish to contribute to future newsletters (photos, personal news, reviews, neat tricks you find worth sharing, etc.) to me at henkbroekman@gmail.com. Please include SVNP in the subject line.

I especially invite presenters and members sharing images to select and submit files for illustrative purposes. I expect it would be possible to accommodate two images for main presenters and one each for afterpresentation sharing. Generally, expect to see half-column layout along the lines of this example. If you have photos you may wish to share, please submit jpg files sized no smaller than 320 px wide. Submission deadline will be 11:59 pm on the Monday following the meeting. Inclusion in any particular newsletter will be at my discretion based on newsletter length, distribution file weight, current workload, etc.

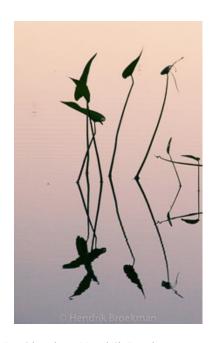

Im Abendrot; Hendrik Broekman, 2005

Hendrik Broekman